#### Initiation à l'algorithmique Représentation et codage des données

Antoine Meyer

6 décembre 2010

Données informatiques: tout ce qui n'est pas un programme

- Dans la vie : documents, images, sons, vidéos...
- Dans un algorithme : nombre entier, flottant, caractère... tableau, liste, pile, arbre, graphe !
- Dans un ordinateur : données brutes (tas de valeurs numériques)

Problème : comment passe-t-on d'un niveau à l'autre? (question de la structuration des données)

Notion de structure de données

- Représentation appropriée des données pour un but fixé
- Arbitrage : complexité des opérations fréquentes

Exemples de traitements particuliers des données :

- Compression (ZIP, MP3, JPG, MPEG, ...)
- Cryptographie (chiffrement, paiement sécurisé, signature numérique, ...)
- Correction d'erreurs (disques redondants, lecture de CD-ROM, transmissions spatiales, ...)

## Plan

#### <sup>1</sup> [Représentation informatique des données](#page-4-0)

- [Généralités](#page-5-0)
- **e** [Les nombres entiers](#page-12-0)
- [Les caractères](#page-15-0)
- Les nombres « réels »
- <sup>2</sup> [Quelques exemples de traitement des données](#page-23-0) [Économiser l'espace](#page-24-0)
	- [Détecter et corriger des erreurs](#page-31-0)

## Plan

#### <sup>1</sup> [Représentation informatique des données](#page-4-0)

- [Généralités](#page-5-0)
- **e** [Les nombres entiers](#page-12-0)
- [Les caractères](#page-15-0)
- <span id="page-4-0"></span>• Les nombres « réels »
- [Quelques exemples de traitement des données](#page-23-0) **•** [Économiser l'espace](#page-24-0) • [Détecter et corriger des erreurs](#page-31-0)

Unité la plus petite : le bit (0 ou 1)

- Lié à la technologie matérielle (composants, stockage)
- Favorise une omniprésence de la numération en base 2

Unité usuelle : l'octet  $(= 8 \text{ bits})$ 

- Permet de représenter  $2^8 = 256$  valeurs différentes
- <span id="page-5-0"></span>• Ordre de grandeur : un caractère (lettre, symbole)

Autres unités courantes : multiples du bit ou de l'octet (puissances de 2 et non de 10 !)

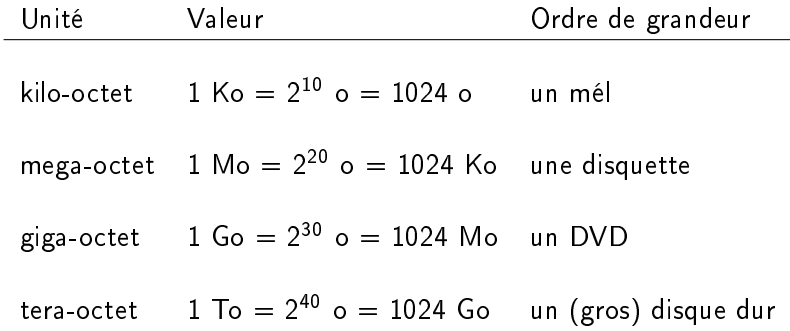

Quel ordre de grandeur?

- Cet exposé
- Une photo numérique
- Le débit d'une connexion ADSL
- Un système d'exploitation moderne
- Ce que Google connait de l'Internet

Quel ordre de grandeur?

- 
- Une photo numérique que quelques Mo
- Le débit d'une connexion ADSL environ 10Mbps
- Un système d'exploitation moderne quelques Go
- Ce que Google connait de l'Internet 200 To (soit moins de 0,01% du total estimé)
- Cet exposé moins de 100 Ko

Données stockées de multiples façons :

- Semi-conducteurs (RAM, clé USB)
- Support magnétique (bande, disquette, disque dur)
- Support optique (CD-ROM, DVD, BluRay)

Caractéristiques variables :

- Persistance des données ou non
- Temps d'accès, taux de transfert...

Concept abstrait :

• Succession de "cellules" numérotées

$$
\begin{array}{c|cccc}\n\hline\n0 & 1 & 2 & 3 & 4 & 5 & 6\n\end{array}
$$

- Numéro d'une cellule : adresse
- Taille des cellules : une "unité d'information"
- $\bullet$  Nombre de cellules : virtuellement infini
- Accès en lecture ou écriture en temps constant
- Modèle théorique : machine de Turing

En réalité :

- Taille d'une cellule fixée (par ex. 32 bits  $/ 4$  o)
- Nombre de cellules borné
- Structure (beaucoup) plus complexe
- Temps d'accès très variables

Entiers positifs représentés directement en binaire :

 $(b_n \dots b_0)_2 = \sum_{i=0}^n b_i 2^i$  avec  $b_i \in \{0,1\}$ 

• Exemple  $(10101)$ <sub>2</sub> représente 42

Entiers négatifs en complément à 2 :

• Exemple:  $(10101)$ <sub>2</sub> représente aussi  $-11$ 

Pour faire la différence, savoir de quoi on parle

- En math  $(x, y)$  n'est pas le même point du plan selon le système de coordonnées choisi
- <span id="page-12-0"></span>• Notion de type d'une valeur ou variable

En général, taille fixée à l'avance

- Entiers sur 1 octet de 0 à 255 ou -128 à 127
- Entiers sur *n* bits de 0 à 2<sup>n</sup> − 1 ou −2<sup>n−1</sup> à 2<sup>n−1</sup> − 1
- Sur les doigts?

Avantages :

- Simplicité
- Opérations calculées par matériel

Inconvénients :

- Problèmes de débordement  $(255 + 1 = ... 0!)$
- Calculs avec grands entiers difficiles !

## Liens avec les math (de primaire au lycée)

- Vue sous un autre angle du système de numération positionnel
- Changements de base (autres bases courantes : octal, hexadécimal)
- Retour sur les opérations arithmétiques
- Arithmétique modulaire (p. ex. dépassements de valeur)
- Logique et opérateurs booléens
- Etc.

Idée : caractère  $\leftrightarrow$  représentation en binaire (i.e. un nombre)

- Norme ASCII : caractères codés sur 7 bits (128 valeurs)
- Norme UTF-8 : caractères codés sur 1 à 4 octets (plusieurs milliers de symboles)

Attention à utiliser le même codage pour écrire et pour lire :

<span id="page-15-0"></span> $\widetilde{A}$ a m' $\widetilde{A}$ C $\rho$ nerve ces cha $\widetilde{A}$ (R $\rho$ nes de caract $\widetilde{A}$ "res qui  $d\widetilde{A}(\widehat{C})$ raillent!

Chaîne de caractères : juxtaposition des codes (p. ex. octets) des caractères la composant, terminée par un symbole spécial

## Codage des caractères

Π

#### Table des caractères ASCII :

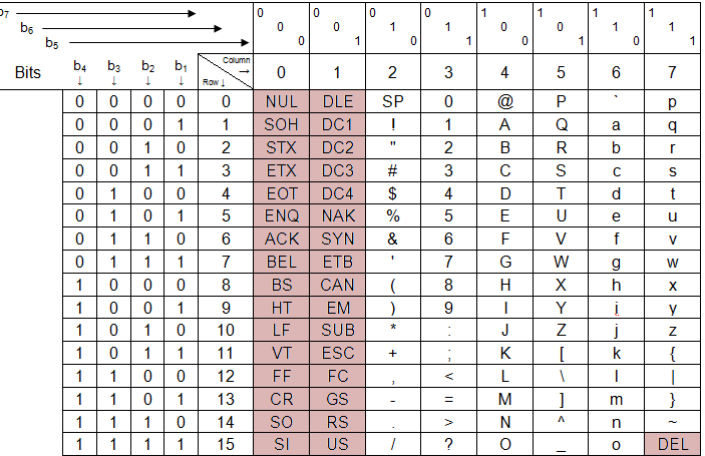

### Codage des nombres « réels »

Représentation de nombres décimaux en base 2 :

$$
(b_n \ldots b_0, b_{-1} \ldots b_{-m})_2 = \sum_{i=-m}^n b_i 2^i
$$

Problèmes :

- On dispose d'une taille fixée pour chaque nombre  $\rightarrow$ nécessité d'approximation
- Certains nombres décimaux en base 10 ne sont pas représentables en base 2 (par exemple : 0.1) Exercice : trouver les premiers chiffres après la virgule de 0.1 exprimé en base 2
- <span id="page-17-0"></span>· Idéalement, on souhaiterait faire des calculs fiables et justes sur les réels!

Représentation des décimaux binaires sur n bits :

- Solution  $1$  virgule fixe
	- $\bullet$  *k* bits pour la partie entière
	- $n k$  bits pour la partie fractionnaire
	- $\bullet\,$  Peu d'étendue : environ  $2^k$  au maximum
	- Précision : environ 2<sup>n−k</sup>, régulière
- Exemple : 0011,0010

Représentation des décimaux binaires sur n bits :

- Solution 2: virgule flottante
	- Equivalent de la notation scientifique  $(\pm m.2^e)$  $(m:$  mantisse,  $e:$  exposant)
	- 1 bit de signe, k pour l'exposant,  $n k 1$  pour la mantisse
	- Bonne étendue : environ  $2^{k-1}$  au maximum
	- Précision : variable (médiocre autour de zéro, pire ailleurs)
	- Format standardisé, le plus utilisé (IEEE 754)
- Exemple:  $signe = 0$ ;  $e = 1$ ;  $m = 1,1001001$

Quelques exemples de calculs imprécis en virgule flottante

- $3 * 0.1 \neq 0.3$  (!)
- $0.1^2 \neq 0.01$
- $sin(\pi) \neq 0$
- tan $(\pi) \neq +\infty$
- $(a + b) + c \neq a + (b + c)$
- $(a + b)c \neq ac + bc$
- Etc.

Calcul approché de  $\pi$  par la méthode d'Archimède. Soit

$$
t_0 = \frac{1}{\sqrt{3}}
$$
\n
$$
t_{i+1} = \frac{\sqrt{t_i^2 + 1} - 1}{t_i}
$$
\n
$$
t_{i+1} = \frac{t_i}{\sqrt{t_i^2 + 1} + 1}
$$
\n(1)

On a

$$
\lim_{i\to\infty} 6\times 2^i \times t_i = \pi.
$$

Selon la formule (1 ou 2) utilisée, on obtient des résultats très diérents !

## Imprécision en calcul flottant

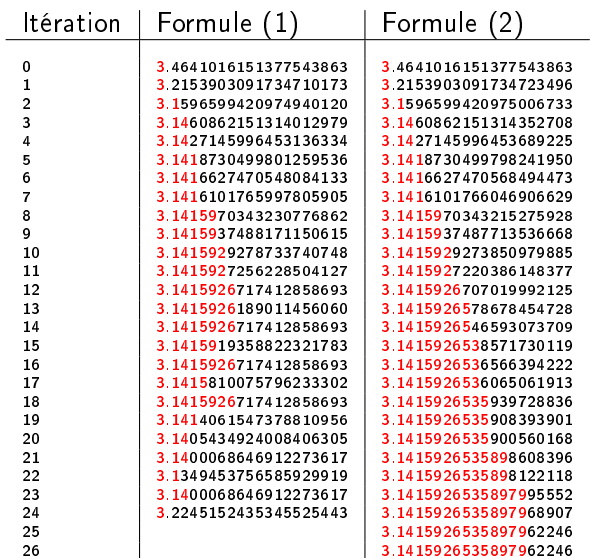

## [Représentation informatique des données](#page-4-0)

- [Généralités](#page-5-0)
- **e** [Les nombres entiers](#page-12-0)
- [Les caractères](#page-15-0)
- <span id="page-23-0"></span>• Les nombres « réels »
- <sup>2</sup> [Quelques exemples de traitement des données](#page-23-0) [Économiser l'espace](#page-24-0)
	- [Détecter et corriger des erreurs](#page-31-0)

Représentation naïve d'une photographie

- "Point" sur une image: pixel (picture element)
- Photographie numérique moderne :  $\approx 10$  *Mpixels*
- Codage de chaque couleur:  $3 \times 8 = 24$  bits (rouge, vert, bleu)
- Sans compression du tout, plus de 30 Mo!
- Avec les compressions actuelles, environ 10 fois moins
- <span id="page-24-0"></span>• Avec la vidéo, écarts encore plus spectaculaires

Autres usages fréquents :

- Compression de musique
- Compression de données textuelles ou diverses
	- Archivage
	- $\bullet$  Diffusion

Types d'algorithmes de compression :

- Avec perte d'information (destructive) souvent spécialisés, p.ex. MP3, JPEG, MPEG
- Sans perte (bijective) décompression exacte, p.ex. ZIP, FLAC

### Quelques algorithmes sans perte

Codage par plages

- Représente une succession de valeurs identiques par la valeur suivie du nombre d'occurrences
- Exemple simple : codage d'un fax en noir et blanc (exemple tiré de csunplugged.org)

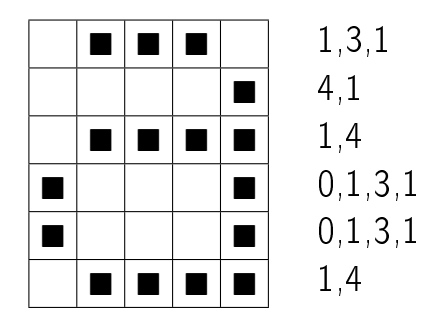

#### Codage de Huffman

- Idée : analyse statistique des données à coder
- Chaque symbole peut être codé avec une taille différente
- Plus un symbole est fréquent, plus il reçoit un code court
- Algorithme à la base de nombreux outils modernes

Exemple  $\epsilon$  i'aime aller sur le bord de l'eau les jeudis ou les jours impairs »

# Codage de Huffman

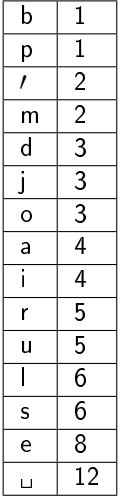

### Codage de Huffman

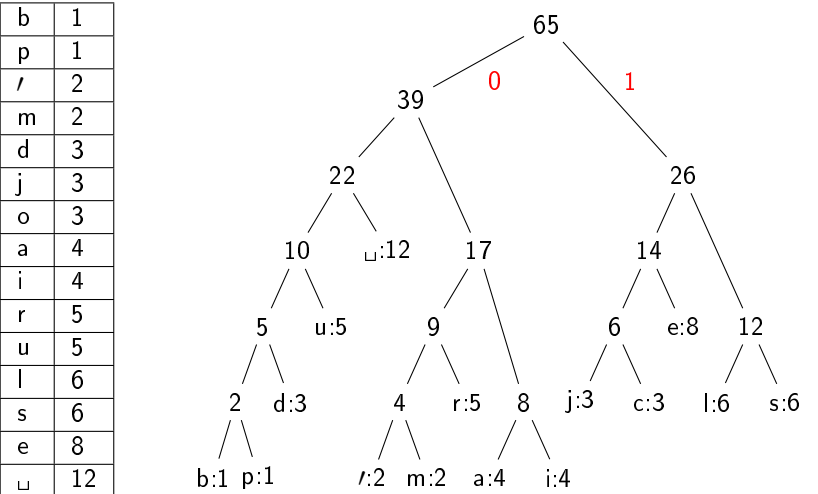

Codage de type Lempel-Ziv

- Idée : repérer les fragments répétés dans le texte
- Chaque nouvelle occurrence d'un fragment de 2 lettres ou plus est remplacée par un lien vers la première occurrence
- Très nombreuses variantes, également très utilisé

Exemple: « un chasseur sachant chasser doit savoir chasser sans son chien »

### Détection et correction d'erreurs

Enjeu

- Transmissions critiques (sécurité par exemple)
- Réseau ou support non fiable (disques optiques, transmissions spatiales, réseau type Internet)
- Résistance aux pannes
- Idée principale
	- Ajout d'information redondante au message
	- Spécification d'un algorithme de vérification et/ou correction

<span id="page-31-0"></span>Applications:  $CD$ -ROM, disques dur redondants, ASCII + parité, numéros de sécurité sociale, de compte en banque, ISBN, codes barres...

- Bit de parité (détection d'au plus une erreur) : ASCII sur 8 bits
- Bits de parité bi-dimensionnels (détection et correction d'au moins une erreur) : exemple du tableau de cartes
- Somme de contrôle décimale (exemple de hachage) : numéro ISBN